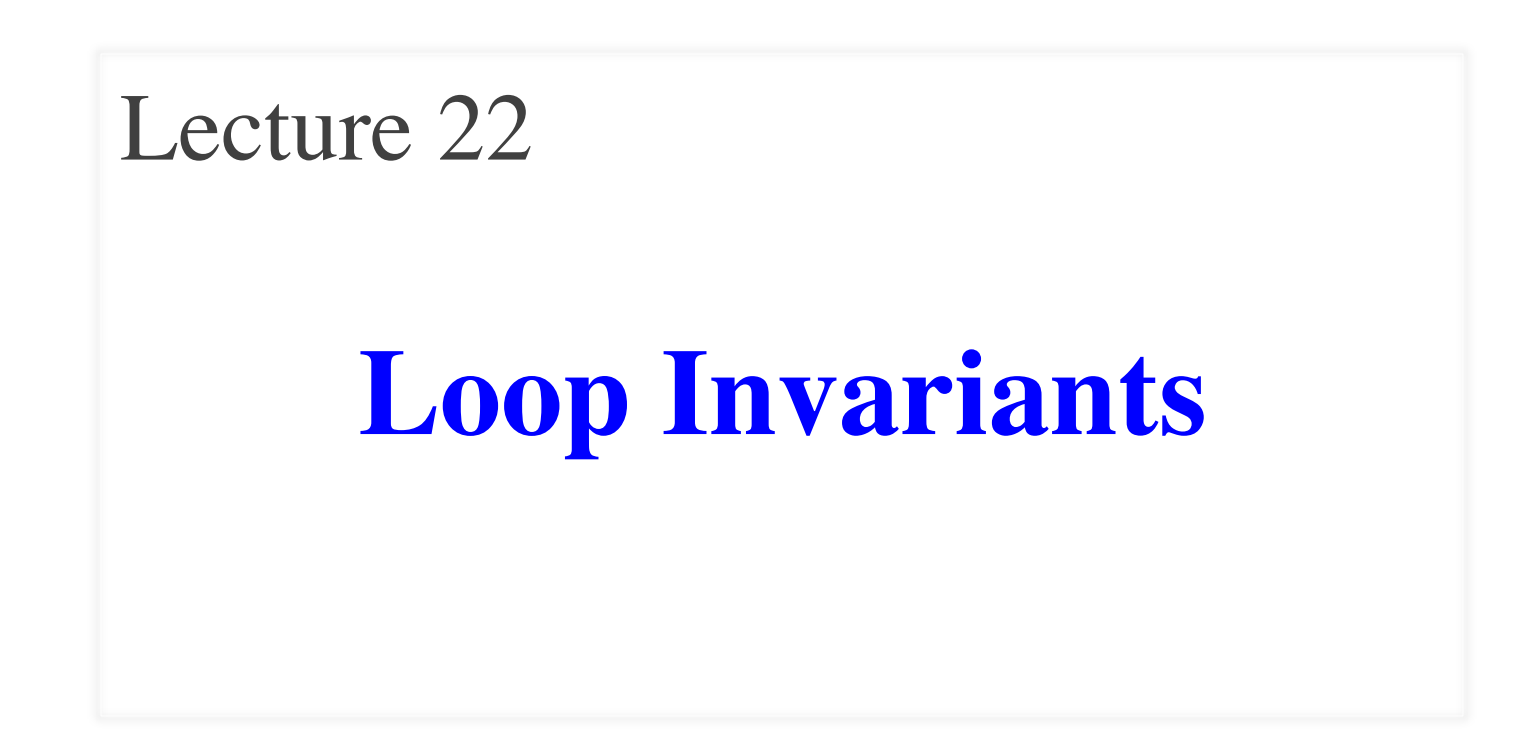

### **Announcements for This Lecture**

#### **Assignments Prelim 2**

- A6 due in one week
	- Dataset should be done
	- Get on track this weekend
	- § **Next Week**: ClusterGroup
- A7 will be last assignment
	- § Due after classes over
	- § Posted before Thanksgiving
	- $\blacksquare$  Lab next week
- **No lab** week of Turkey Day

- Thursday, 7:30-9pm
	- § A–Sh (Statler Aud)
	- § Si–X (Statler 196)
	- § Y–Z (Statler 198)
	- § SDS received e-mail
- **Make-up** is Friday
	- § Only if submitted conflict
	- § Also received e-mail
- Graded on Saturday

# **Recall: Important Terminology**

- **assertion**: true-false statement placed in a program to *assert* that it is true at that point
	- § Can either be a **comment**, or an **assert** command
- **invariant**: assertion supposed to "always" be true
	- § If temporarily invalidated, must make it true again
	- **Example**: class invariants and class methods
- **loop invariant**: assertion supposed to be true before and after each iteration of the loop
- **iteration of a loop**: one execution of its body

#### **Assertions versus Asserts**

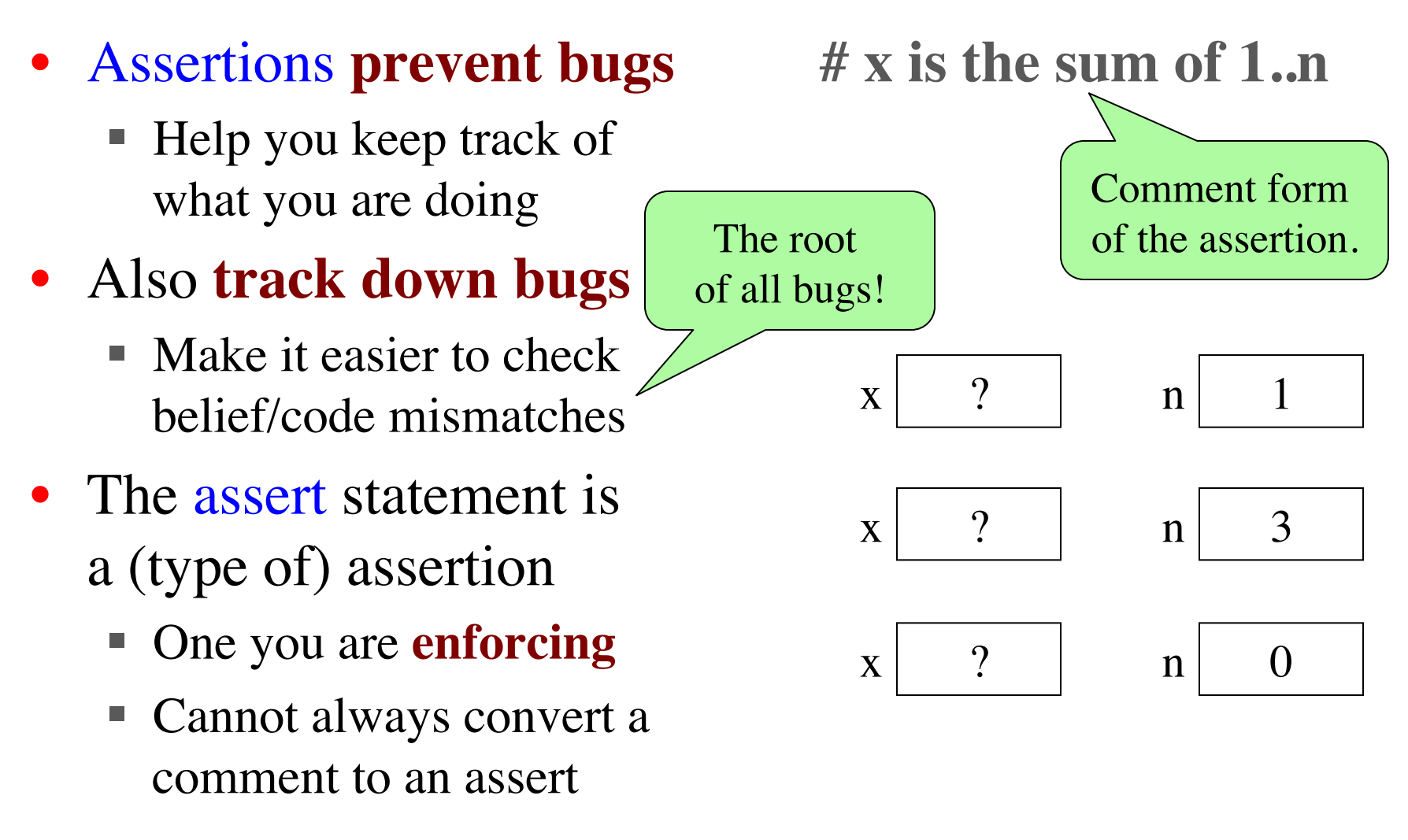

#### **Preconditions & Postconditions**

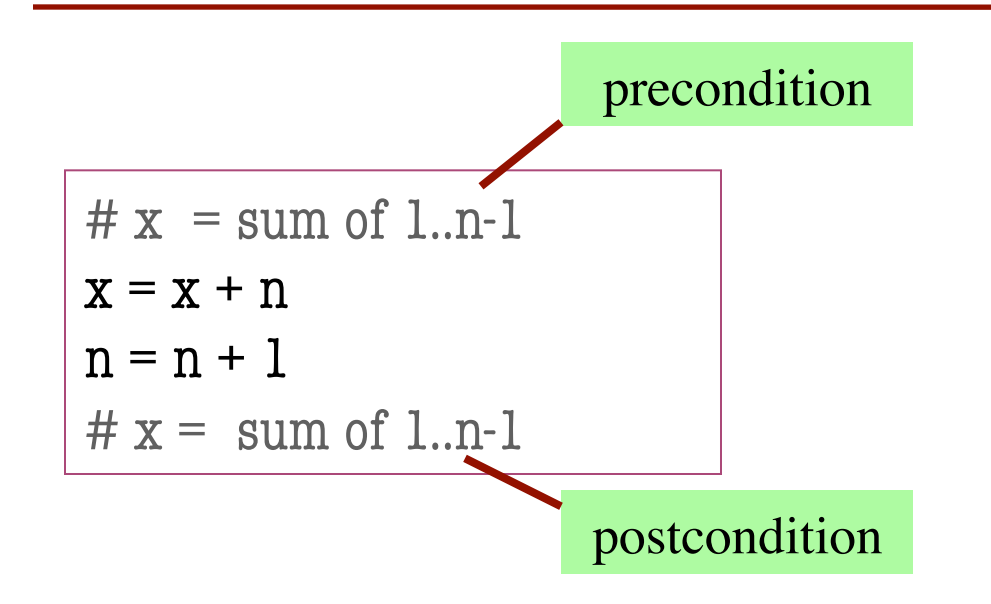

1 2 3 4 5 6 7 8 x contains the sum of these (6)

n

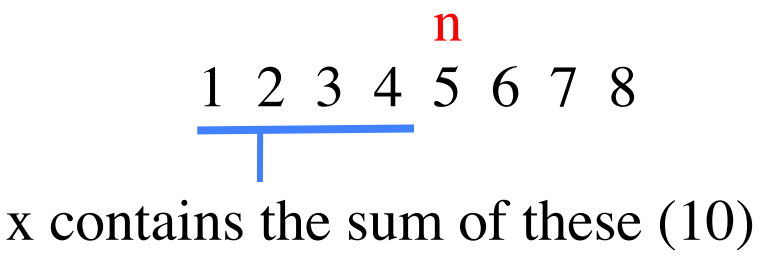

• **Precondition:** assertion placed before a segment

• **Postcondition:** assertion placed after a segment

**Relationship Between Two**

If precondition is true, then postcondition will be true

### **Solving a Problem**

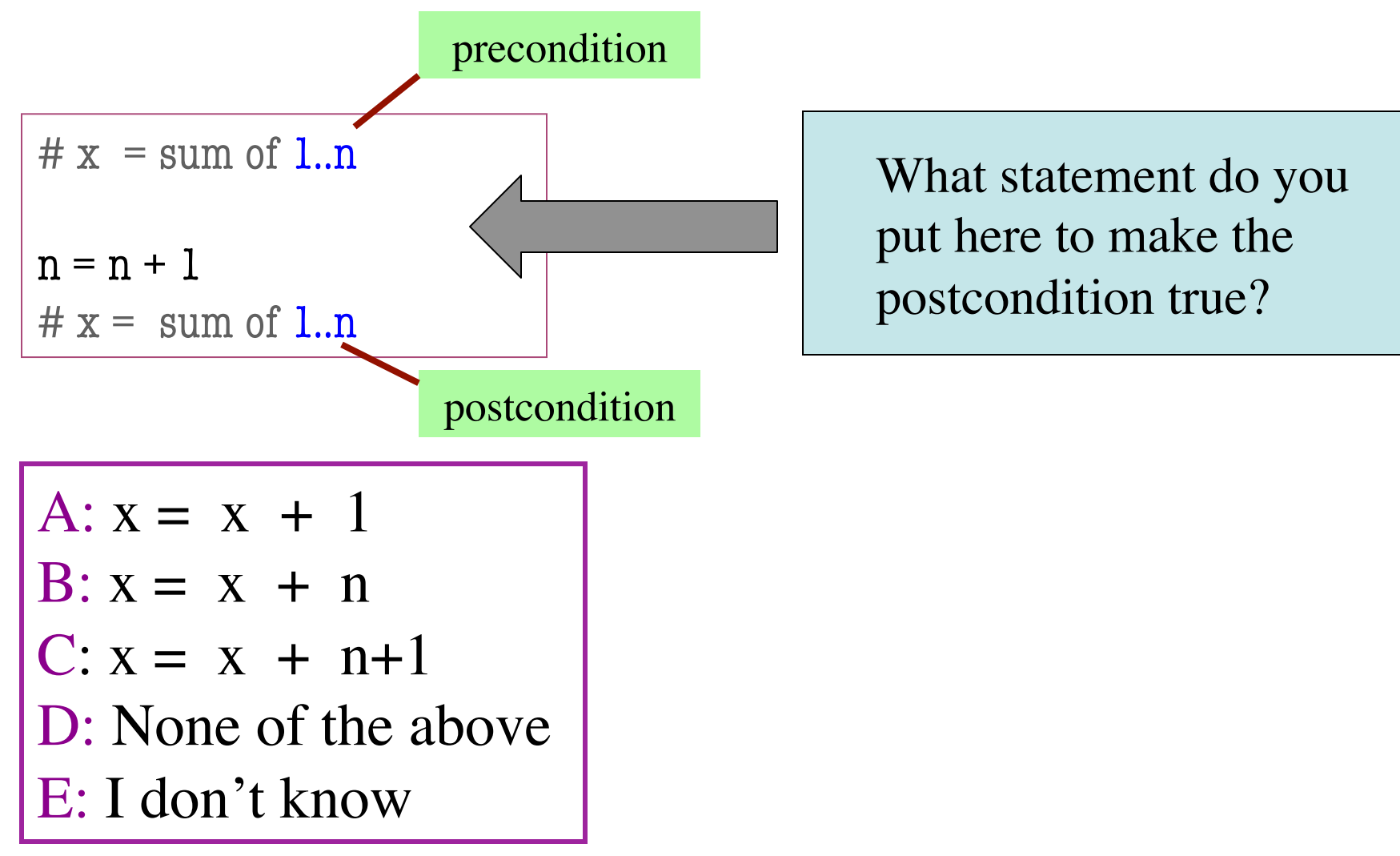

11/13/14 Loop Invariants 6

### **Solving a Problem**

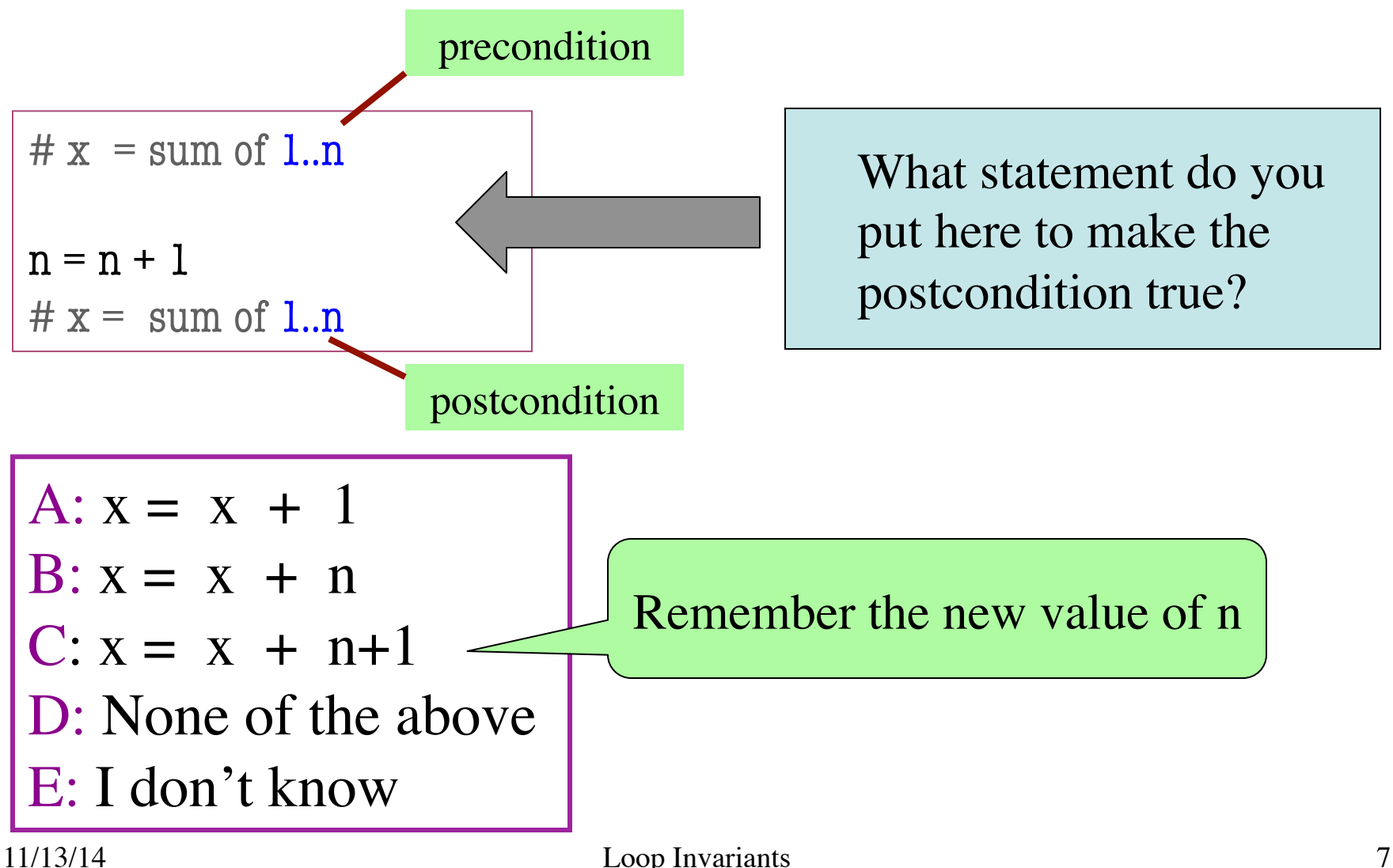

• **Loop Invariant**: an assertion that is true before and after each iteration (execution of repetend)

 $x = 0$ ; i = 2 **while**  $i \leq 5$ :  $x = x + i^{*}i$  $i = i + 1$  $# x = sum of squares of 2.5$ 

#### **Invariant:**

 $x = sum of squares of 2.i-1$ 

in terms of the range of integers that have been processed so far

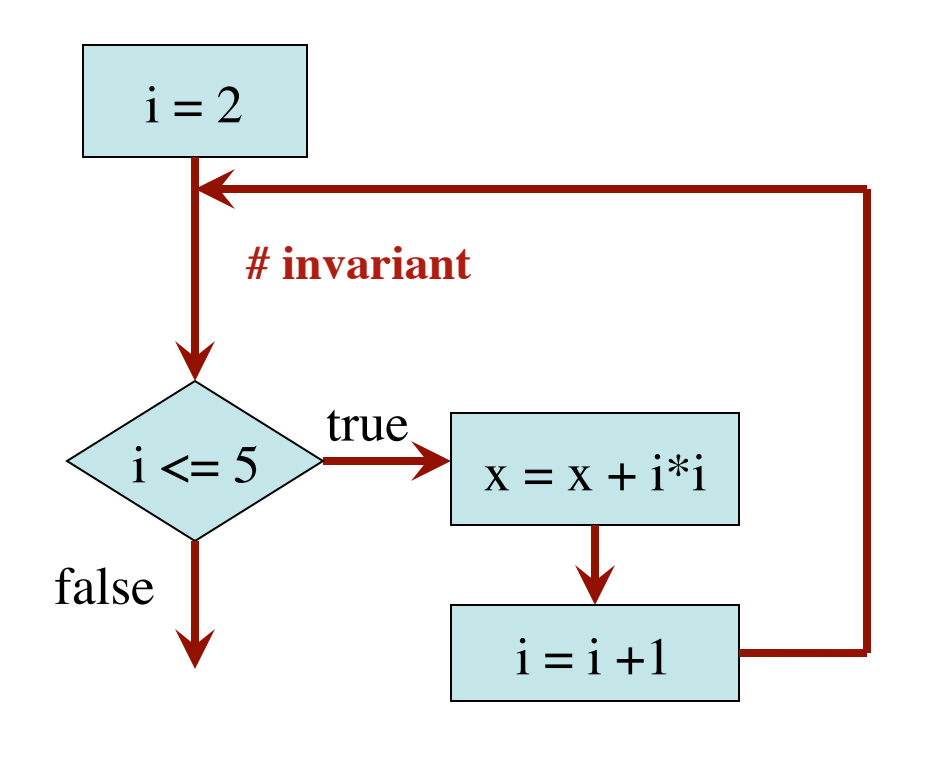

The loop processes the range 2..5

 $x = 0$ ; i = 2 # Inv:  $x = sum$  of squares of 2..i-1 **while**  $i \leq 5$ :  $x = x + i *i$  $i = i + 1$ # Post:  $x = sum$  of squares of 2..5  $i = 2$  $i \leq 5$  $i = i + 1$ true false  $x = x + i *i$ **# invariant**  $\mathbf{x}$  0  $i \mid ?$ Integers that have been processed: Range 2..i-1:

 $x = 0$ ; i = 2 # Inv:  $x = sum$  of squares of 2..i-1 **while**  $i \leq 5$ :  $x = x + i *i$  $i = i + 1$ # Post:  $x = sum$  of squares of 2..5  $i = 2$  $i \leq 5$  $i = i + 1$ true false  $x = x + i *i$ **# invariant**  $\mathbf{x}$  0 i  $\mathbf{X}$  2 Integers that have been processed: Range 2..i-1: 2..1 (empty) ✗

11/13/14 Loop Invariants The loop processes the range 2..5 10

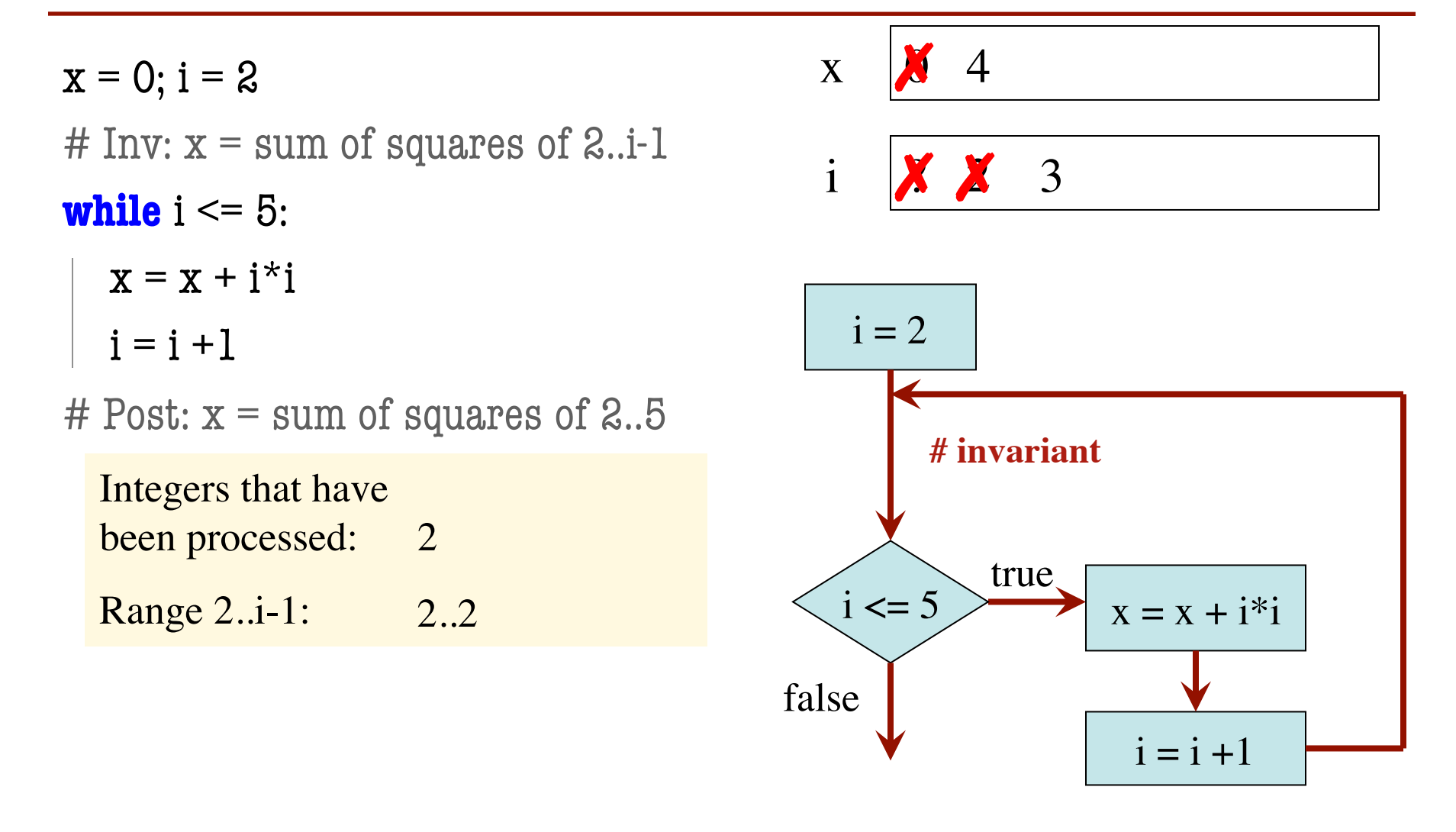

11/13/14 Loop Invariants The loop processes the range 2..5 11

 $x = 0$ ; i = 2 # Inv:  $x = sum$  of squares of 2..i-1 **while**  $i \leq 5$ :  $x = x + i *i$  $i = i + 1$ # Post:  $x = sum$  of squares of 2..5  $i = 2$  $i \leq 5$  $i = i + 1$ true false  $x = x + i *i$ **# invariant**  $\mathbf{x}$   $\boldsymbol{\mathcal{X}}$   $\mathbf{X}$  13 i ? 2 3 ✗ ✗ ✗ 4 Integers that have been processed: 2 , 3 Range  $2$ .. $i-1$ :  $2...3$ 

11/13/14 Loop Invariants The loop processes the range 2..5 12

 $x = 0$ ; i = 2 # Inv:  $x = sum$  of squares of 2..i-1 **while**  $i \leq 5$ :  $x = x + i *i$  $i = i + 1$ # Post:  $x = sum$  of squares of 2..5  $i = 2$  $i \leq 5$ true false  $x = x + i *i$ **# invariant** x **X X 39** i **X X X X** Integers that have been processed: 2, 3, 4 Range  $2$ .. $i-1$ :  $2.4$ quares of 2..5<br>
2, 3, 4<br>
2..4<br>
2.4

11/13/14 Loop Invariants The loop processes the range 2..5 13

 $i = i + 1$ 

5

 $x = 0$ ; i = 2 # Inv:  $x = sum$  of squares of 2..i-1 **while**  $i \leq 5$ :  $x = x + i *i$  $i = i + 1$ # Post:  $x = sum$  of squares of 2..5  $i = 2$  $i \leq 5$  $i = i + 1$ true false  $x = x + i *i$ **# invariant** x **X X X 29** 54 i **X X X X X** Integers that have been processed: 2, 3, 4, 5<br>
Range 2..i-1: 2..5 Range  $2$ ..i-1:  $2.5$ quares of 2..5<br>
<br>
2. 3, 4, 5<br>
<br>
2.5<br>
<br>
2.5

11/13/14 Loop Invariants The loop processes the range 2..5 14

6

 $x = 0$ ; i = 2

# Inv:  $x = sum$  of squares of 2..i-1

**while**  $i \leq 5$ :

$$
\begin{vmatrix} x = x + i^{*}i \\ i = i + 1 \end{vmatrix}
$$

# Post:  $x = sum$  of squares of 2..5

Integers that have been processed: 2, 3, 4, 5<br>
Range 2..i-1: 2..5

Range  $2$ ..i-1:  $2.5$ 

Invariant was always true just before test of loop condition. So it's true when loop terminates

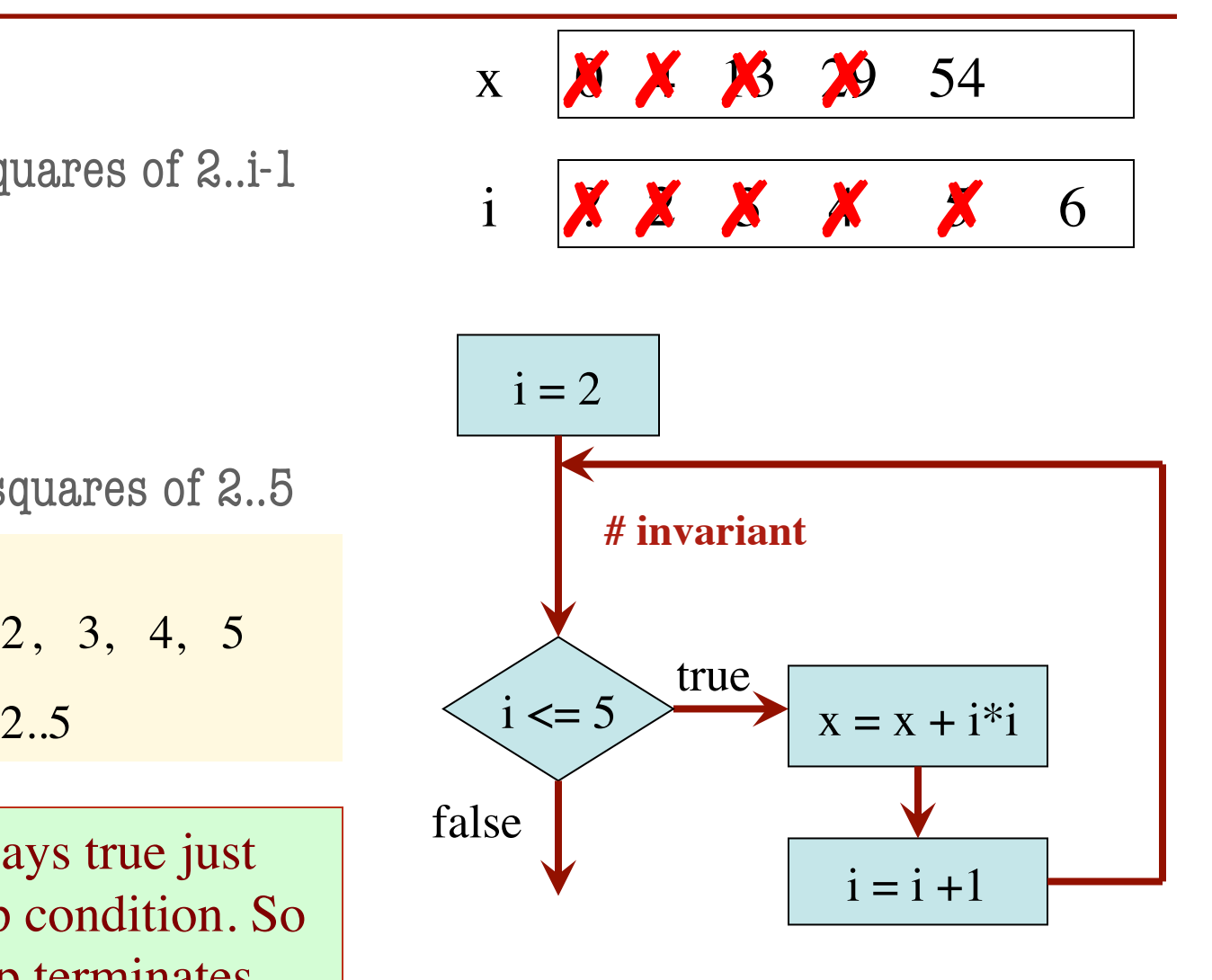

The loop processes the range 2..5

# Process integers in a..b # inv: integers in a..k-1 have been processed  $k = a$ 

```
while k \leq b:
```
process integer k

$$
k = k + 1
$$

# post: integers in a..b have been processed

Command to do something

Equivalent postcondition

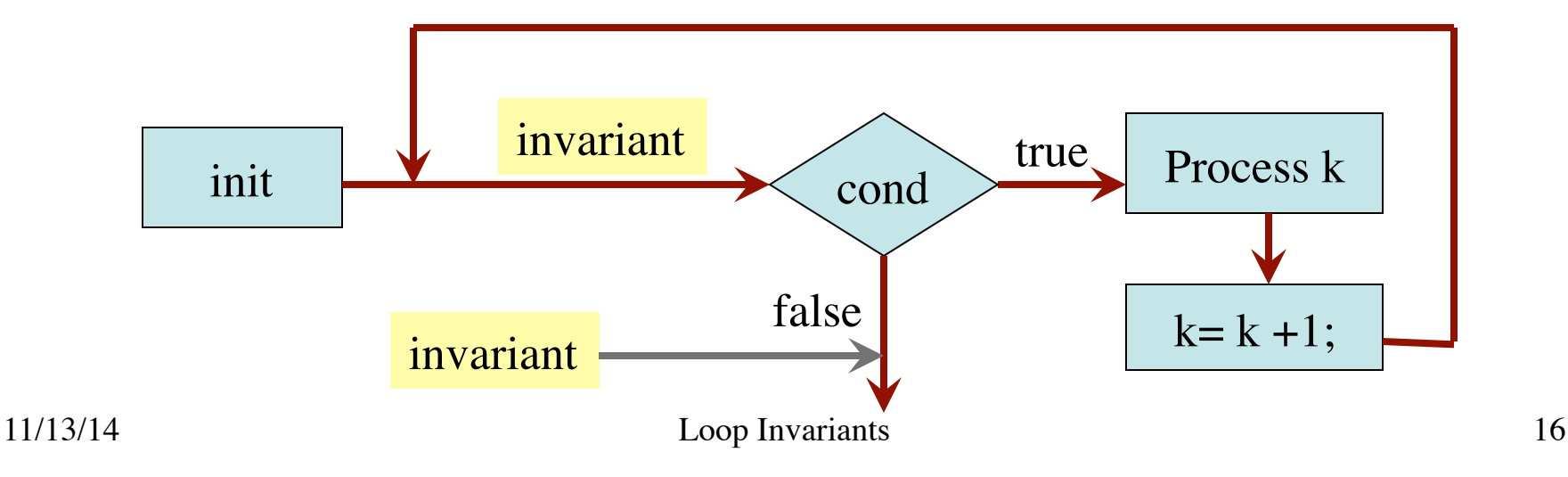

- 1. Recognize that a range of integers b..c has to be processed
- 2. Write the command and equivalent postcondition
- 3. Write the basic part of the while-loop
- 4. Write loop invariant
- 5. Figure out any initialization
- 6. Implement the repetend (process k)

- 1. Recognize that a range of integers b..c has to be processed
- 2. Write the command and equivalent postcondition
- 3. Write the basic part of the while-loop
- 4. Write loop invariant
- 5. Figure out any initialization
- 6. Implement the repetend (process k)

# Process b..c

# Postcondition: range b..c has been processed

- 1. Recognize that a range of integers b..c has to be processed
- 2. Write the command and equivalent postcondition
- 3. Write the basic part of the while-loop
- 4. Write loop invariant
- 5. Figure out any initialization
- 6. Implement the repetend (process k)

# Process b..c

**while**  $k \leq c$ :

 $k = k + 1$ 

# Postcondition: range b..c has been processed

 $\overline{\phantom{a}}$ 

- 1. Recognize that a range of integers b..c has to be processed
- 2. Write the command and equivalent postcondition
- 3. Write the basic part of the while-loop
- 4. Write loop invariant
- 5. Figure out any initialization
- 6. Implement the repetend (process k)

```
# Process b..c
```

```
# Invariant: range b..k-1 has been processed
while k \leq c:
```
 $k = k + 1$ 

# Postcondition: range b..c has been processed 11/13/14 Loop Invariants 20

 $\overline{\phantom{a}}$ 

- 1. Recognize that a range of integers b..c has to be processed
- 2. Write the command and equivalent postcondition
- 3. Write the basic part of the while-loop
- 4. Write loop invariant
- 5. Figure out any initialization
- 6. Implement the repetend (process k)

```
# Process b..c
```
Initialize variables (if necessary) to make invariant true

# Invariant: range b..k-1 has been processed

**while**  $k \leq c$ :

# Process k

```
k = k + 1
```
# Postcondition: range b..c has been processed

#### Command to do something

# Make b True if n is prime, False otherwise

# b is True if no int in 2..n-1 divides n, False otherwise

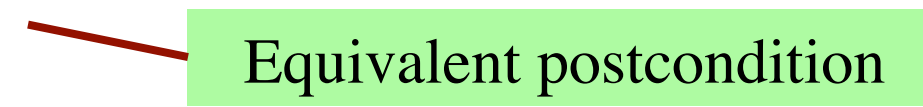

What is the invariant?

#### Command to do something

# Make b True if n is prime, False otherwise

```
while k < n:
```
# Process k;

 $k = k + 1$ 

# b is True if no int in 2..n-1 divides n, False otherwise

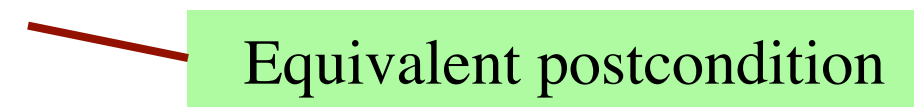

What is the invariant?

 $\overline{\phantom{a}}$ 

#### Command to do something

# Make b True if n is prime, False otherwise

# invariant: b is True if no int in 2..k-1 divides n, False otherwise **while**  $k < n$ :

# Process k;

 $k = k + 1$ 

# b is True if no int in 2..n-1 divides n, False otherwise

What is the invariant?

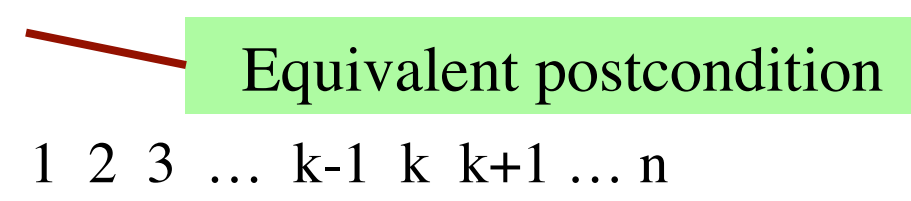

 $\overline{\phantom{a}}$ 

#### Command to do something

# Make b True if n is prime, False otherwise

```
b = True
```
 $k = 2$ 

 $\overline{\phantom{a}}$ 

# invariant: b is True if no int in 2..k-1 divides n, False otherwise

#### **while**  $k < n$ :

# Process k;

 $k = k + 1$ 

# b is True if no int in 2..n-1 divides n, False otherwise

What is the invariant?

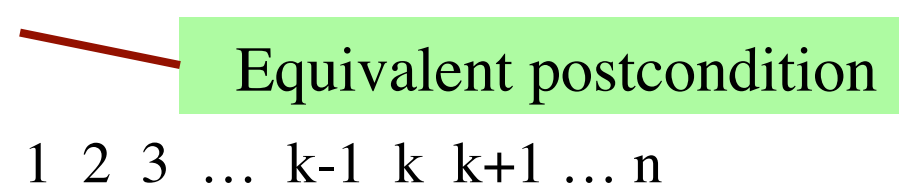

#### Command to do something

# Make b True if n is prime, False otherwise

```
b = True
```
 $k = 2$ 

# invariant: b is True if no int in 2..k-1 divides n, False otherwise

```
while k < n:
```

```
# Process k;
if n \% k == 0:
   b = False
k = k + 1
```
# b is True if no int in 2..n-1 divides n, False otherwise

What is the invariant?

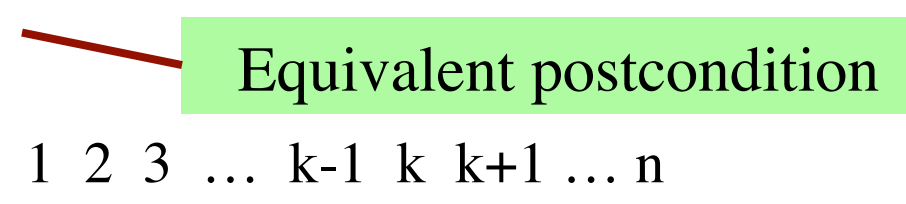

# set x to # adjacent equal pairs in s

Command to do something

for  $s = 'ebee', x = 2$ 

#### **while**  $k < len(s)$ :

# Process k

 $k = k + 1$ 

 $\overline{\phantom{a}}$ 

#  $x = #$  adjacent equal pairs in s[0..len(s)-1]

k: next integer to process. Which have been processed?

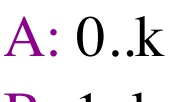

B: 1..k

 $C: 0, k-1$ 

D: 1..k–1

E: I don't know

Equivalent postcondition

# set x to # adjacent equal pairs in s

Command to do something

for  $s = 'ebeee', x = 2$ 

#### **while**  $k < len(s)$ :

# Process k

 $k = k + 1$ 

 $\overline{\phantom{a}}$ 

 $# x = #$  adjacent equal pairs in s[0..len(s)-1]

k: next integer to process. Which have been processed? What is the invariant?

A: 0..k

$$
B: 1..k
$$

$$
C:\boxed{0..k-1}
$$

D: 1..k–1

E: I don't know

A:  $x = no$ . adj. equal pairs in s[1..k] B:  $x = no$ . adj. equal pairs in  $s[0..k]$ C:  $x = no$ . adj. equal pairs in s[1..k–1] D:  $x = no$ . adj. equal pairs in  $s[0..k-1]$ E: I don't know

Equivalent postcondition

# set x to # adjacent equal pairs in s

```
# inv: x = # adjacent equal pairs in s[0..k-1]while k < len(s):
```
# Process k

 $k = k + 1$ 

 $\overline{\phantom{a}}$ 

 $# x = #$  adjacent equal pairs in s[0..len(s)-1]

k: next integer to process. Which have been processed? What is the invariant?

 $A: 0,k$ B: 1..k

$$
C:\boxed{0..k-1}
$$

 $D: 1 k-1$ 

E: I don't know

Command to do something

for  $s = 'ebeee', x = 2$ 

Equivalent postcondition

A:  $x = no$ . adj. equal pairs in s[1..k] B:  $x = no$ . adj. equal pairs in  $s[0..k]$ C:  $x = no$ . adj. equal pairs in s[1..k–1] D:  $x = no$ . adj. equal pairs in  $s[0..k-1]$ E: I don't know

# set x to # adjacent equal pairs in s  $x = 0$ 

# inv:  $x = #$  adjacent equal pairs in  $s[0..k-1]$ **while**  $k < len(s)$ :

# Process k

 $k = k + 1$ 

 $\overline{\phantom{a}}$ 

 $# x = #$  adjacent equal pairs in s[0..len(s)-1]

k: next integer to process. What is initialization for k?

 $A: k = 0$  $B: k = 1$  $C: k = -1$ D: I don't know Command to do something

for  $s = 'ebeee', x = 2$ 

Equivalent postcondition

```
# set x to # adjacent equal pairs in s
x = 0k = 1# inv: x = # adjacent equal pairs in s[0..k-1]while k < len(s):
   # Process k
```
 $# x = #$  adjacent equal pairs in s[0..len(s)-1]

```
Command to do something
```

```
for s = 'ebeee', x = 2
```
Equivalent postcondition

k: next integer to process. What is initialization for k?

 $A: k = 0$  $B: k = 1$ 

 $k = k + 1$ 

 $\overline{\phantom{a}}$ 

$$
C: k = -1
$$

D: I don't know

Which do we compare to "process" k?

- A:  $s[k]$  and  $s[k+1]$
- B:  $s[k-1]$  and  $s[k]$
- $C: s[k-1]$  and  $s[k+1]$
- D:  $s[k]$  and  $s[n]$
- E: I don't know

```
# set x to # adjacent equal pairs in s
x = 0k = 1# inv: x = # adjacent equal pairs in s[0..k-1]while k < len(s):
   # Process k
  x = x + 1 if (s[k-1] == s[k]) else 0
  k = k + 1
```
 $# x = #$  adjacent equal pairs in s[0..len(s)-1]

Command to do something

for  $s = 'ebeee', x = 2$ 

Equivalent postcondition

k: next integer to process. What is initialization for k?

 $A: k = 0$ 

$$
B:\bigsqcup k=1
$$

$$
C: k = -1
$$

D: I don't know

Which do we compare to "process" k?

A: 
$$
s[k]
$$
 and  $s[k+1]$ 

$$
B: [s[k-1] \text{ and } s[k]
$$

- C:  $s[k-1]$  and  $s[k+1]$
- D:  $s[k]$  and  $s[n]$

E: I don't know

# s is a string;  $len(s) \ge 1$ 

# Set c to largest element in s

 $c = ??$  $k = 22$  $# inv:$ **while**  $k < len(s)$ : # Process k  $k = k + 1$ #  $c =$  largest char in  $s[0..len(s)-1]$ Command to do something

Equivalent postcondition

1. What is the invariant?

# s is a string;  $len(s) \ge 1$ 

# Set c to largest element in s

 $c = 22$  $k = 22$ # inv: c is largest element in s[0..k–1] **while**  $k < len(s)$ : Command to do something

# Process k

 $k = k + 1$ 

#  $c =$  largest char in  $s[0..len(s)-1]$ 

Equivalent postcondition

1. What is the invariant?

# s is a string;  $len(s) \ge 1$ 

# Set c to largest element in s

 $c = 22$  $k = 22$ # inv: c is largest element in s[0..k–1] Command to do something

**while**  $k < len(s)$ :

# Process k

- $k = k + 1$
- #  $c =$  largest char in  $s[0..len(s)-1]$

Equivalent postcondition

- 1. What is the invariant?
- 2. How do we initialize c and k?

A:  $k = 0$ ;  $c = s[0]$ B:  $k = 1$ ;  $c = s[0]$ C:  $k = 1$ ;  $c = s[1]$ D:  $k = 0$ ;  $c = s[1]$ E: None of the above

# s is a string;  $len(s) \ge 1$ 

# Set c to largest element in s

 $c = 22$  $k = 22$ # inv: c is largest element in s[0..k–1] Command to do something

**while**  $k < len(s)$ :

# Process k

 $k = k + 1$ 

#  $c =$  largest char in  $s[0..len(s)-1]$ 

Equivalent postcondition

- 1. What is the invariant?
- 2. How do we initialize c and k?

A: 
$$
k = 0
$$
;  $c = s[0]$   
B:  $k = 1$ ;  $c = s[0]$   
C:  $k = 1$ ;  $c = s[1]$   
D:  $k = 0$ ;  $c = s[1]$   
E: None of the above

An empty set of characters or integers has no maximum. Therefore, be sure that  $0..k-1$  is not empty. You must start with  $k = 1$ .